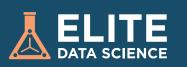

## SCIKIT-LEARN CHEATSHEET: PYTHON MACHINE LEARNING TUTORIAL

In this step-by-step Python machine learning cheatsheet, you'll learn how to use Scikit-Learn to build and tune a supervised learning model!

Scikit-Learn, also known as sklearn, is Python's premier general-purpose machine learning library. While you'll find other packages that do better at certain tasks, Scikit-Learn's versatility makes it the best starting place for most ML problems.

To see the most up-to-date full tutorial, as well as installation instructions, visit the online tutorial at elitedatascience.com.

#### SETUP

Make sure the following are installed on your computer:

• Python 2.7+ or Python 3

- NumPy
- Pandas
- Scikit-Learn (a.k.a. sklearn)

\*We strongly recommend installing Python through Anaconda (installation guide). It comes with all of the above packages already installed.

#### **IMPORT LIBRARIES AND MODULES**

import numpy as np

import pandas as pd

from sklearn.model\_selection import train\_test\_split

from sklearn import preprocessing

from sklearn.ensemble import RandomForestRegressor

from sklearn.pipeline import make\_pipeline

from sklearn.model\_selection import GridSearchCV

from sklearn.metrics import mean\_squared\_error, r2\_score

from sklearn.externals import joblib

#### LOAD RED WINE DATA

dataset\_url = 'http://mlr.cs.umass.edu/ml/machine-learning-databas es/wine-quality/winequality-red.csv'

data = pd.read\_csv(dataset\_url, sep=';')

# SPLIT DATA INTO TRAINING AND TEST SETS

y = data.quality

X = data.drop('quality', axis=1)

X\_train, X\_test, y\_train, y\_test = train\_test\_split(X, y,

test\_size=0.2,

random\_state=123,

stratify=y)

## DECLARE DATA PREPROCESSING

STEPS

pipeline = make\_pipeline(preprocessing.StandardScaler(),

RandomForestRegressor(n\_estimators=100))

#### DECLARE HYPERPARAMETERS TO TUNE

hyperparameters = { 'randomforestregressor\_max\_features' : ['auto', 'sqrt', 'log2'], 'randomforestregressor\_max\_depth':

[None, 5, 3, 1]}

#### TUNE MODEL USING CROSS-VALIDATION PIPELINE

clf = GridSearchCV(pipeline, hyperparameters, cv=10)

clf.fit(X\_train, y\_train)

### REFIT ON THE ENTIRE TRAINING SET

# No additional code needed if clf.refit == True (default is True)

# EVALUATE MODEL PIPELINE ON TEST DATA

pred = clf.predict(X\_test)

print r2\_score(y\_test, pred)

print mean\_squared\_error(y\_test, pred)

#### SAVE MODEL FOR FUTURE USE

joblib.dump(clf, 'rf\_regressor.pkl') # To load: clf2 = joblib.load('rf\_regressor.pkl')

To see the most up-to-date full tutorial, explanations, and additional context, visit the online tutorial at elitedatascience.com. We also have plenty of other tutorials and guides.

### **ELITEDATASCIENCE.COM**